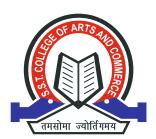

## S.S.T. College of Arts & Commerce

(Affiliated to University of Mumbai, Mumbai) Ulhasnagar - 421 004, Dist. Thane.

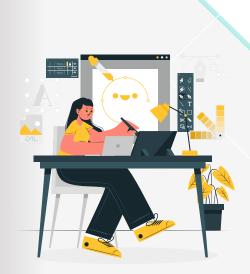

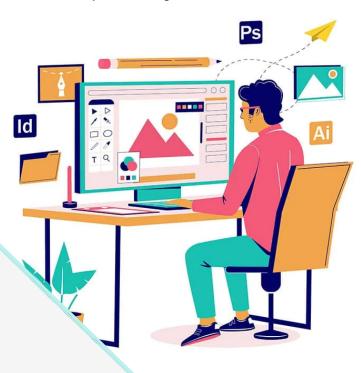

# CERTIFICATE COURSE

### GRAPHIC DESIGNING

### **ABOUT THE COURSE**

Graphic Designing is a certificate course offered by the college that focuses on developing students' skills and knowledge in visual communication and design. The course aims to equip students with the necessary tools and techniques to create visually compelling and effective designs for various mediums, such as print, digital media, and advertising.

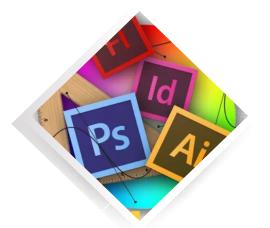

### **Course Code :- CCITGD002**

**Duration of the course:-** 32 Hours

**Eligibility:** Any student learning in a first year degree programme of any stream.

**Medium of Instruction :-** English

#### Objective:

The objective of a Graphic Designing certificate course is to equip individuals with the knowledge and skills necessary to create visually appealing and effective designs for various mediums. The course aims to develop expertise in graphic design principles, tools, and techniques, preparing participants for careers in graphic design, advertising, branding, and related fields.

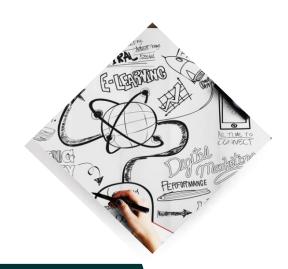

## LEARNING OUTCOME

By The End Of The Course Students Shall Be Able

After completing the Graphic Designing certificate course, participants should have a comprehensive understanding of graphic design principles, tools, and techniques. They should be able to create visually appealing and effective designs for various mediums, including print and digital.

### Syllabus (Course Content)

#### **MODULE 1** Informatics

This module describes the basics of computer. The history, evolution and main components of computer described in this module. This module also covers the software and hardware details and also Networking Concepts. The module also covers the Windows Operating System.

After this module the candidate will be able to:

- Basic Computer Operations
- •Working on Windows 7

Informatics

Fundamentals of Computing

**Evolution of Computers** 

History of Computers, Generations

Classification of Computers

Kinds of computers (Analog, Digital, Hybrid)

- (a). Micro Computers
- (b). Mini Computers
- (c). Mainframe Computers
- (d). Super Computers

Elements of computers

Data processing information

Components of Computer System

- (a). Hardware
- (b). Software
- ©. Human ware
- 5. Hardware Components

Input Devices

**Output Devices** 

Central Processing Unit

Main Memory (RAM, ROM, PROM, EPROM, EEPROM)

Secondary Storage Devices (EBSD, CBSD, FBSD)

EBSD Punched Card, Paper tape, Magnetic drum

CBSD Magnetic tape, Magnetic disk, Disk packs, OMR, OCR,

MICR, Voice and Vision Printers & Plotters

6. Software

System Software

**Application Software** 

Operating System Software

Utility Software, Assemblers & Compilers

Packages, Languages

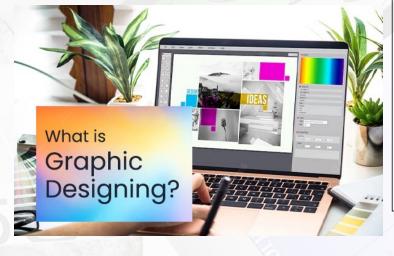

#### MODULE 1 Graphic Design

A graphic designer works on a variety of products and activities, such as websites, advertising, books, magazines, posters, computer games, product packaging, exhibitions and displays, corporate communications and corporate identity, i.e. giving organisations a visual 'brand'.

You'll work to a brief agreed with the client, creative director or account manager and will develop creative ideas and concepts. The appropriate media and style has to be chosen to meet the client's objectives.

Graphic Design

Ink Space

Panning the canvas

zooming in

Inkspace tools

Creating and Managing documents

Shape Tools

Selecting under and dragging selected

Selecting similar objects

Changing Font, Font Size, Styles, Leading, Character Width)

Saving & Existing Documents

Changing Polygons & Rounded Corners

**Creating New Styles** 

Using Color

Opening A Color Palette

Practical Creating Different types of Logos

Tables Text effects etc.....

Adobe Photoshop Introduction

introduction

Introduction to Graphics

Introduction to image editing technologies Getting stock image, tools, getting images into Photoshop Creating new images

File menu

Tools

Image adjustment

Color correction

Layers

Working of Images

Adobe Photoshop

Remove a stain from a photo, remove blemishes

Rubbing out an unwanted person

Repairing the cracked photography, cloning a pattern Cropping an image, making things appear small.

Raster graphics & applications
Filters & plug-ins (KPT / EYE candy)
Photo Editing & image processing
Visual enhancement techniques
Print & publishing techniques
Preparing Image for The Web
Creating web pages with images.
Graphic Designing
Practical Session: 35 hours
Graphic Designing
Corel Draw (Ink Space)